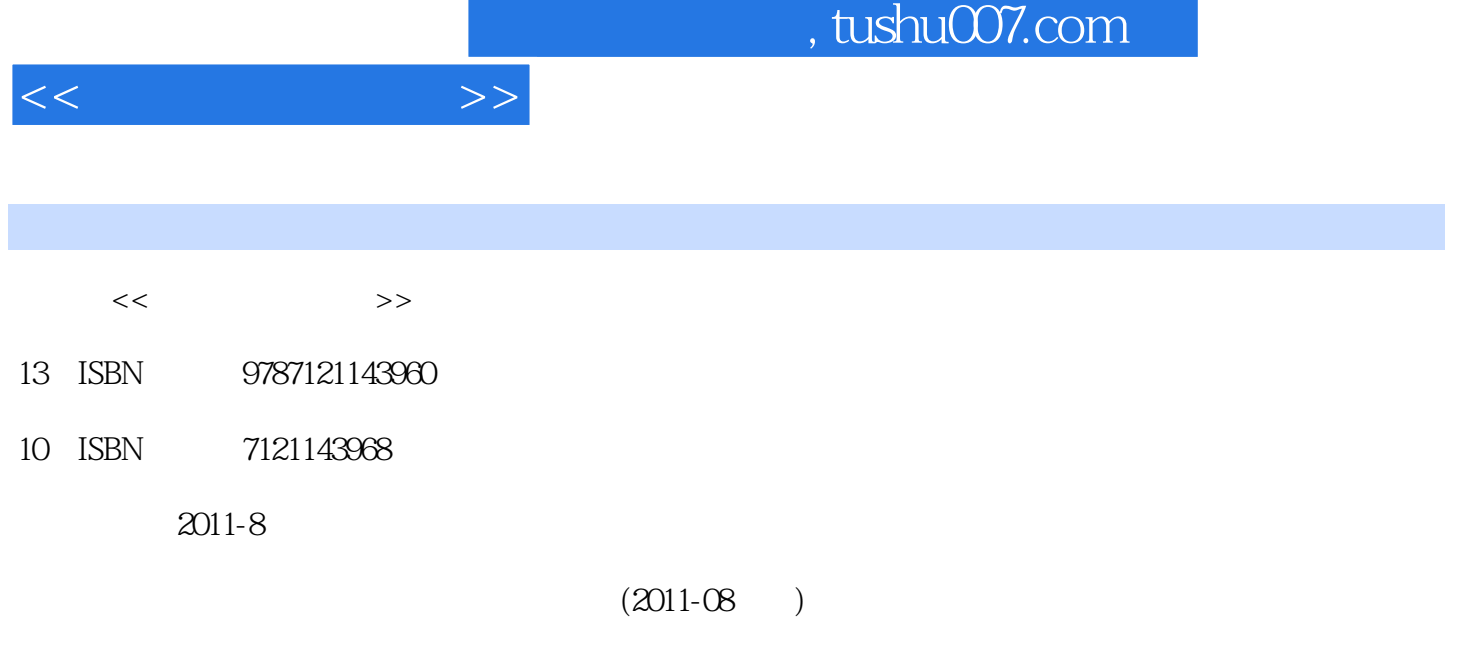

页数:180

PDF

更多资源请访问:http://www.tushu007.com

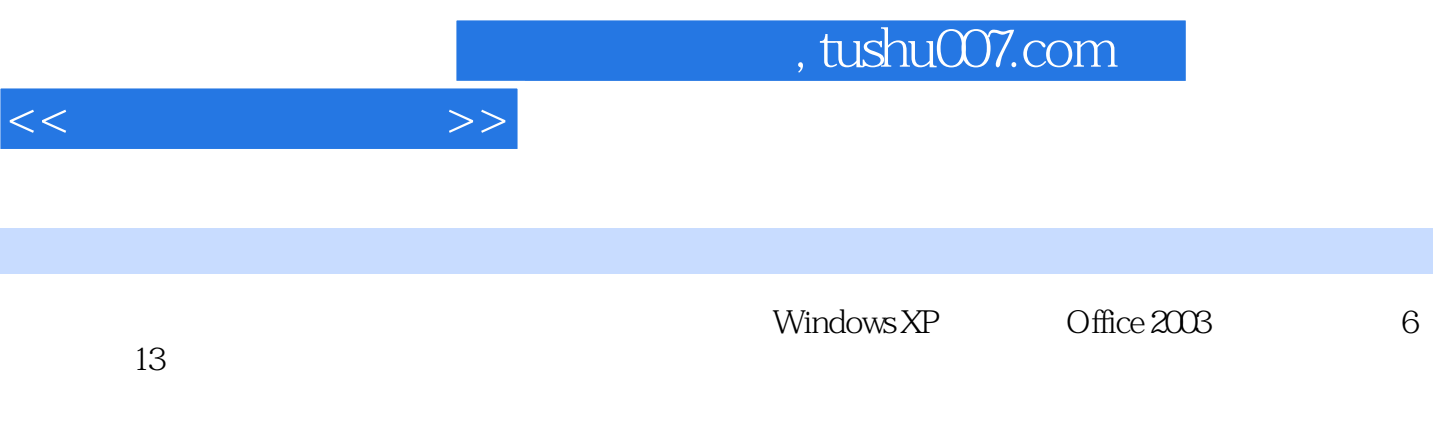

 $N$ indows  $N$ word word words a second word word word  $\mathbb{R}^n$ 

 $\,$  Excel Power Point<br>Internet  $\blacksquare$  is the contraction of  $\blacksquare$  internet and  $\blacksquare$ 

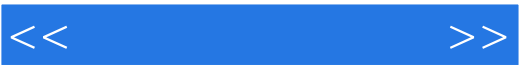

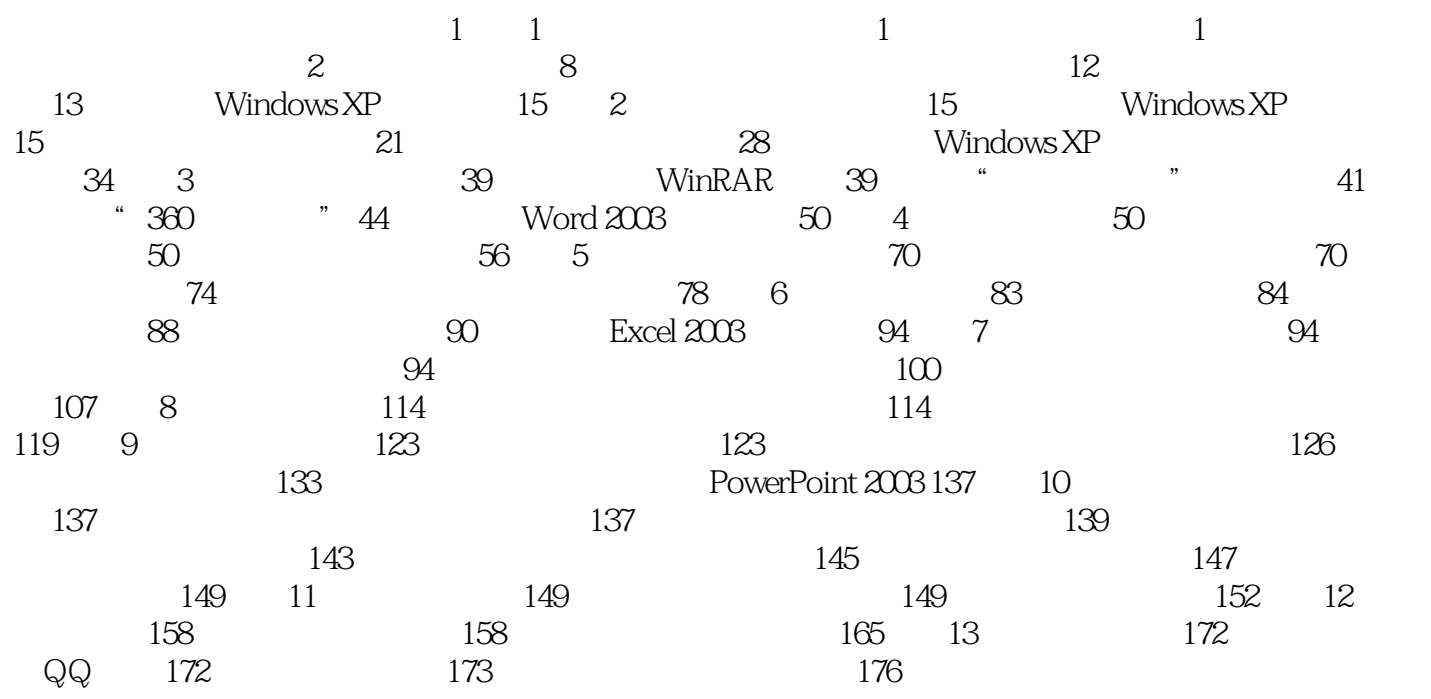

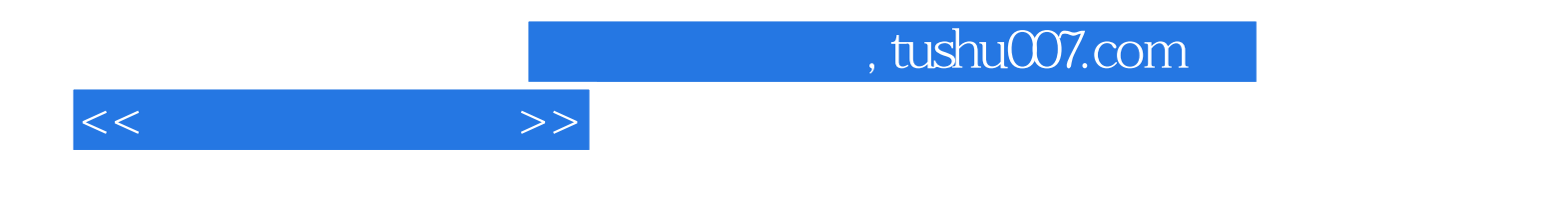

本站所提供下载的PDF图书仅提供预览和简介,请支持正版图书。

更多资源请访问:http://www.tushu007.com